информация о владельце: Федеральное государственное бюджетное образовательное учреждение высшего образования Должность: Заместитель директора по УР<br>Дата поличания 27.10.2027.11/2011}И В ВОСТОЧНЫЙ ГОСУДАРСТВЕННЫЙ УНИВЕРСИТЕТ ПУТЕЙ СООбщения" (ДВГУПС) е447a1f4f41459ff1ada<mark>daa327e34f62e83fe7f6</mark>тут же<mark>лезнодорожного транспорта - филиал федерального</mark> Документ подписан простой электронной подписью ФИО: Дзюба Татьяна Ивановна Дата подписания: 23.10.2023 11:38:16 Уникальный программный ключ:

государственного бюджетного образовательного учреждения высшего образования «Дальневосточный государственный университет путей сообщения» в г. Свободном

(АмИЖТ - филиал ДВГУПС в г. Свободном)

УТВЕРЖДАЮ

Зам. директора по УР

\_\_\_\_\_\_\_\_\_\_\_\_ Т.И. Дзюба

25.05.2023

# РАБОЧАЯ ПРОГРАММА

дисциплины **ОП.08 Информационные технологии в профессиональной деятельности** (МДК, ПМ)

Для специальности 31.02.06 Стоматология профилактическая Направленность (профиль)/специализация нет

Составитель(и): преподаватель, Гулевич Е.В..

Обсуждена на заседании ПЦК общеобразовательных и общепрофессиональных дисциплин

Протокол от 18.05.2023г. № 9

Старший методист Н.Н. Здриль

г. Свободный 2023 г.

# **Аннотация к рабочей программе дисциплины**

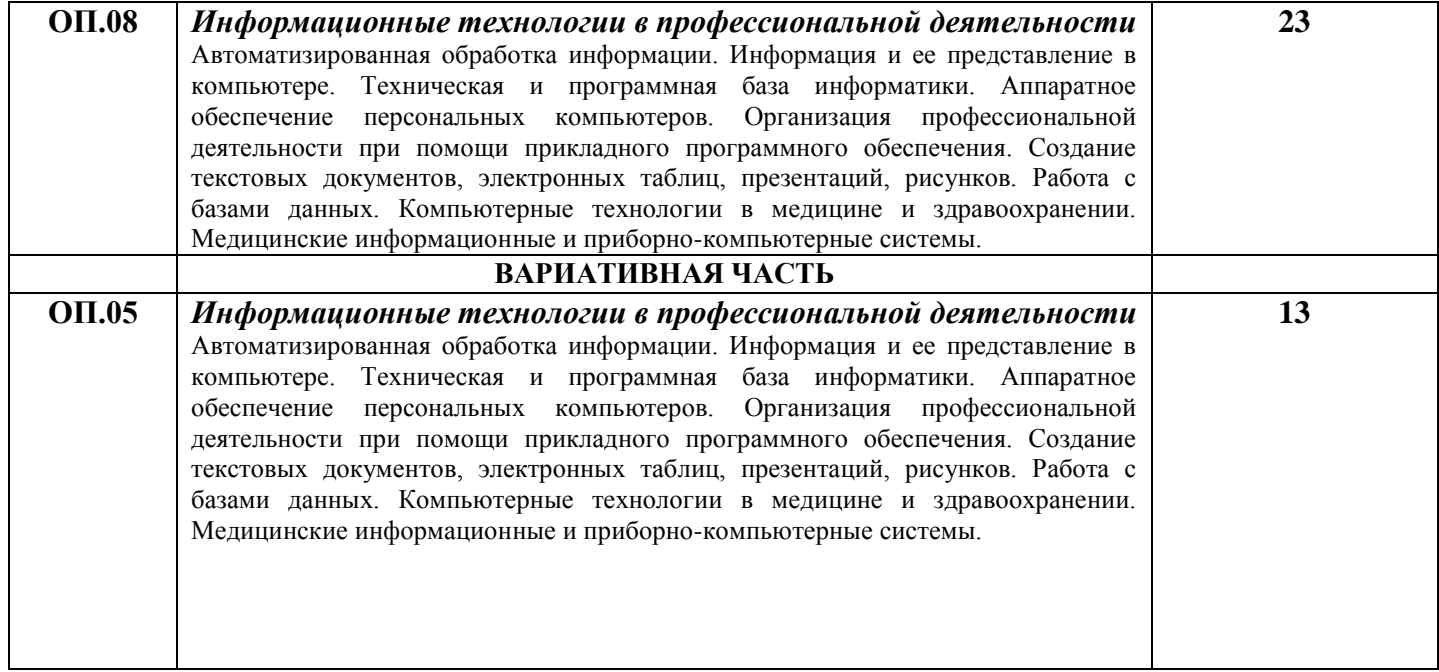

*СОДЕРЖАНИЕ*

- **1. ОБЩАЯ ХАРАКТЕРИСТИКА РАБОЧЕЙ ПРОГРАММЫ УЧЕБНОЙ ДИСЦИПЛИНЫ**
- **2. СТРУКТУРА И СОДЕРЖАНИЕ УЧЕБНОЙ ДИСЦИПЛИНЫ**
- **3. УСЛОВИЯ РЕАЛИЗАЦИИ УЧЕБНОЙ ДИСЦИПЛИНЫ**
- **4. КОНТРОЛЬ И ОЦЕНКА РЕЗУЛЬТАТОВ ОСВОЕНИЯ УЧЕБНОЙ ДИСЦИПЛИНЫ**

## **1. ОБЩАЯ ХАРАКТЕРИСТИКА РАБОЧЕЙ ПРОГРАММЫ УЧЕБНОЙ ДИСЦИПЛИНЫ**

#### **ОП.08. Информационные технологии в профессиональной деятельности**

#### **1.1. Место дисциплины в структуре основной образовательной программы:**

Учебная дисциплина ОП.08 Информационные технологии в профессиональной деятельности является обязательной частью общепрофессионального цикла основной образовательной программы в соответствии с ФГОС СПО по специальности 31.02.06. Стоматология профилактическая

Особое значение дисциплина имеет при формировании и развитии ОК: ОК1, ОК2, ОК3,ОК4, ПК1.4, ПК4.3, ЛР3, ЛР4, ЛР10*.*

#### **1.2. Цель и планируемые результаты освоения дисциплины:**

В рамках программы учебной дисциплины обучающимися осваиваются умения и знания

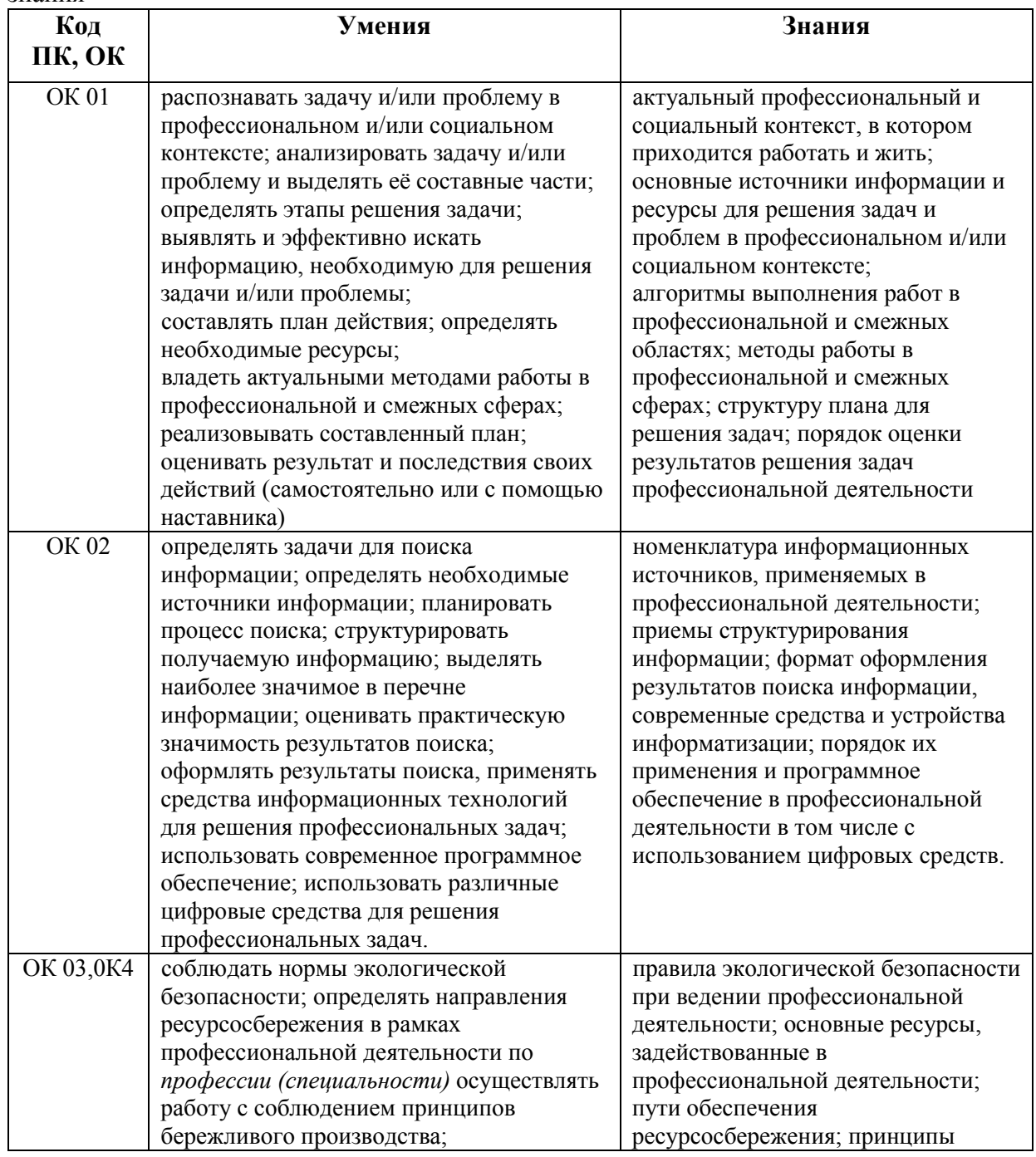

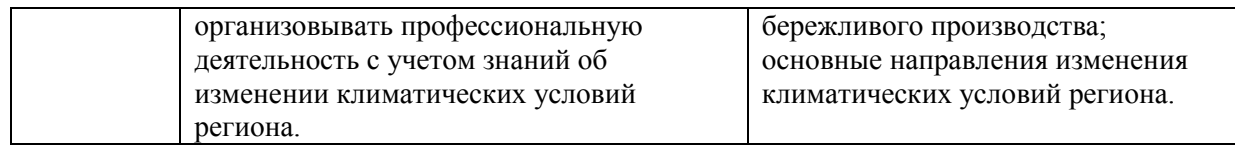

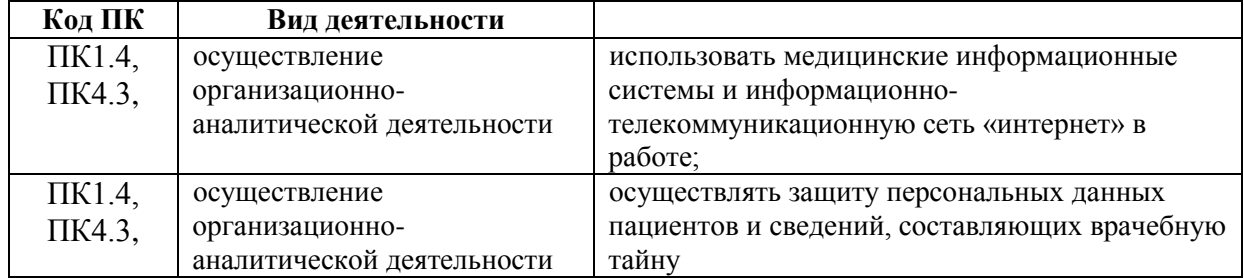

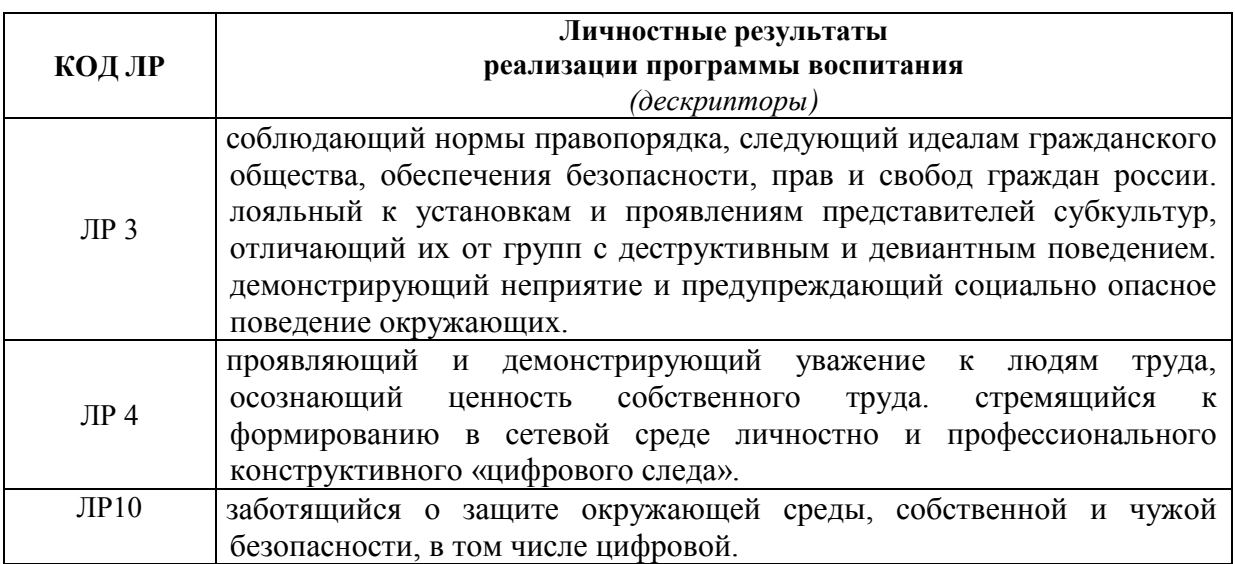

# **2. СТРУКТУРА И СОДЕРЖАНИЕ УЧЕБНОЙ ДИСЦИПЛИНЫ**

## **2.1. Объем учебной дисциплины и виды учебной работы**

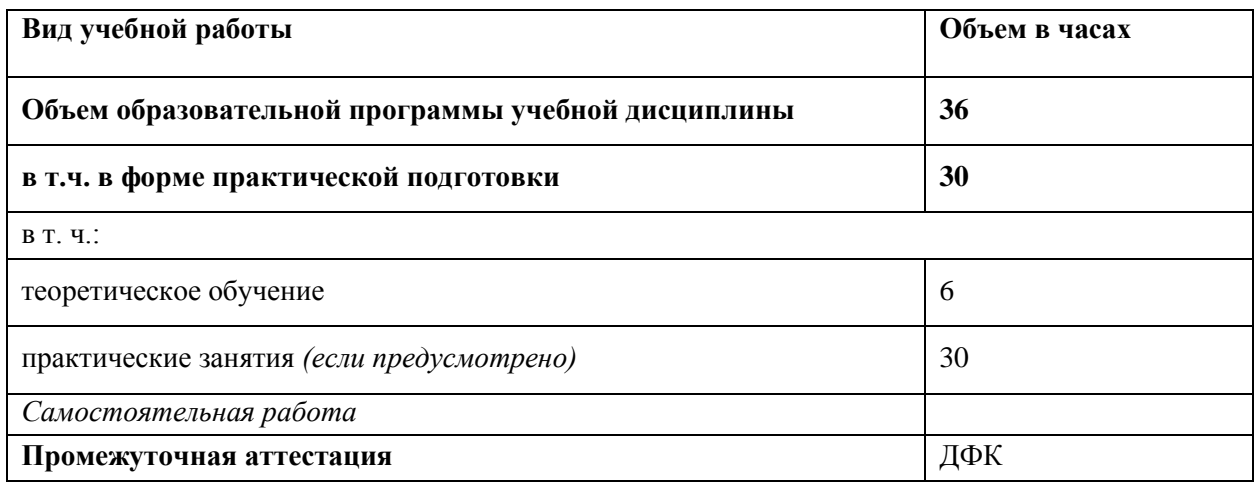

**Тематический план и содержание учебной дисциплины** 

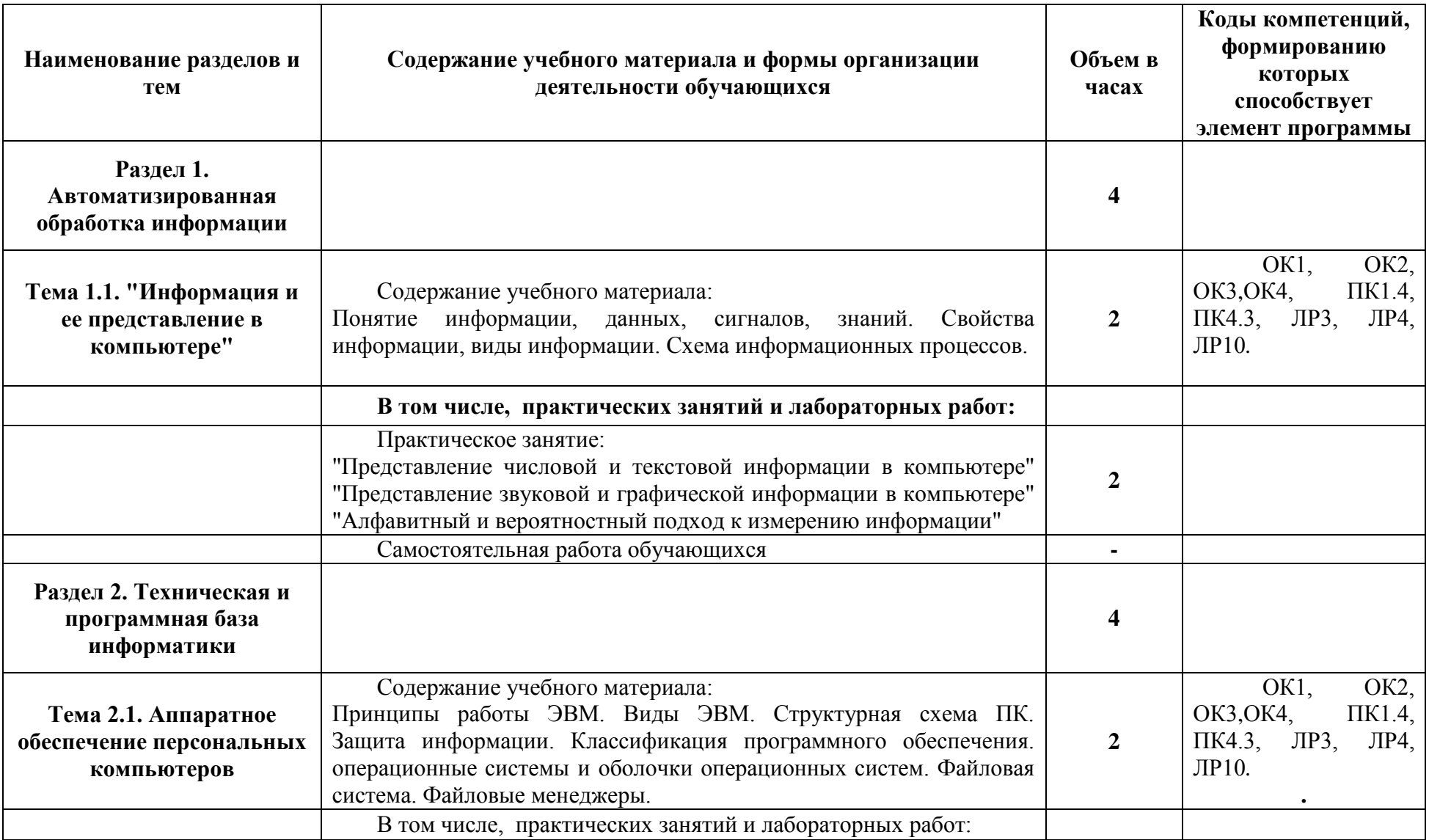

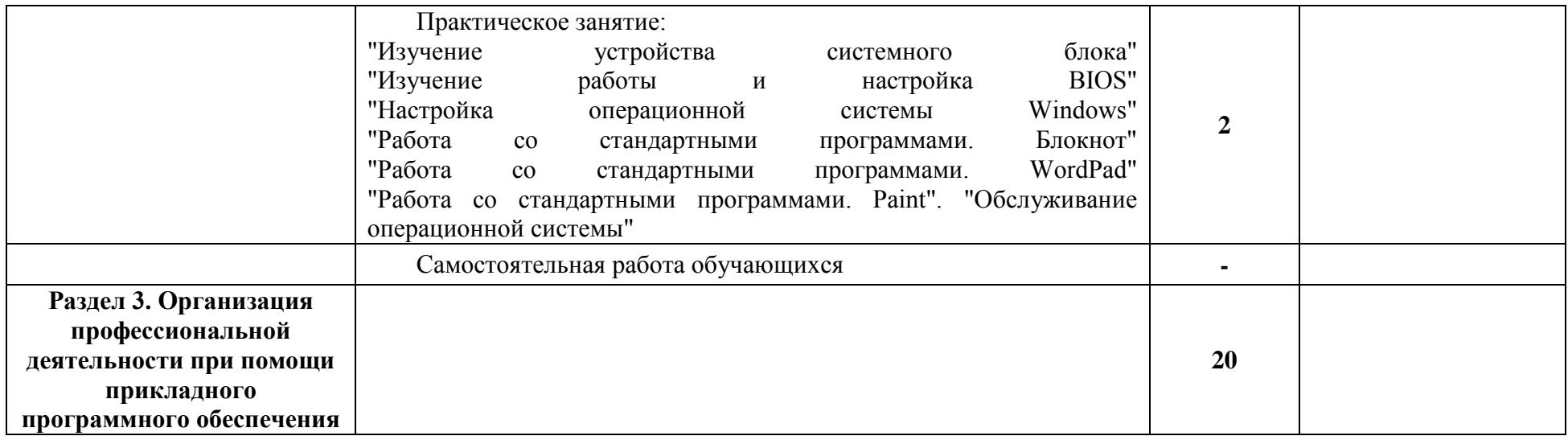

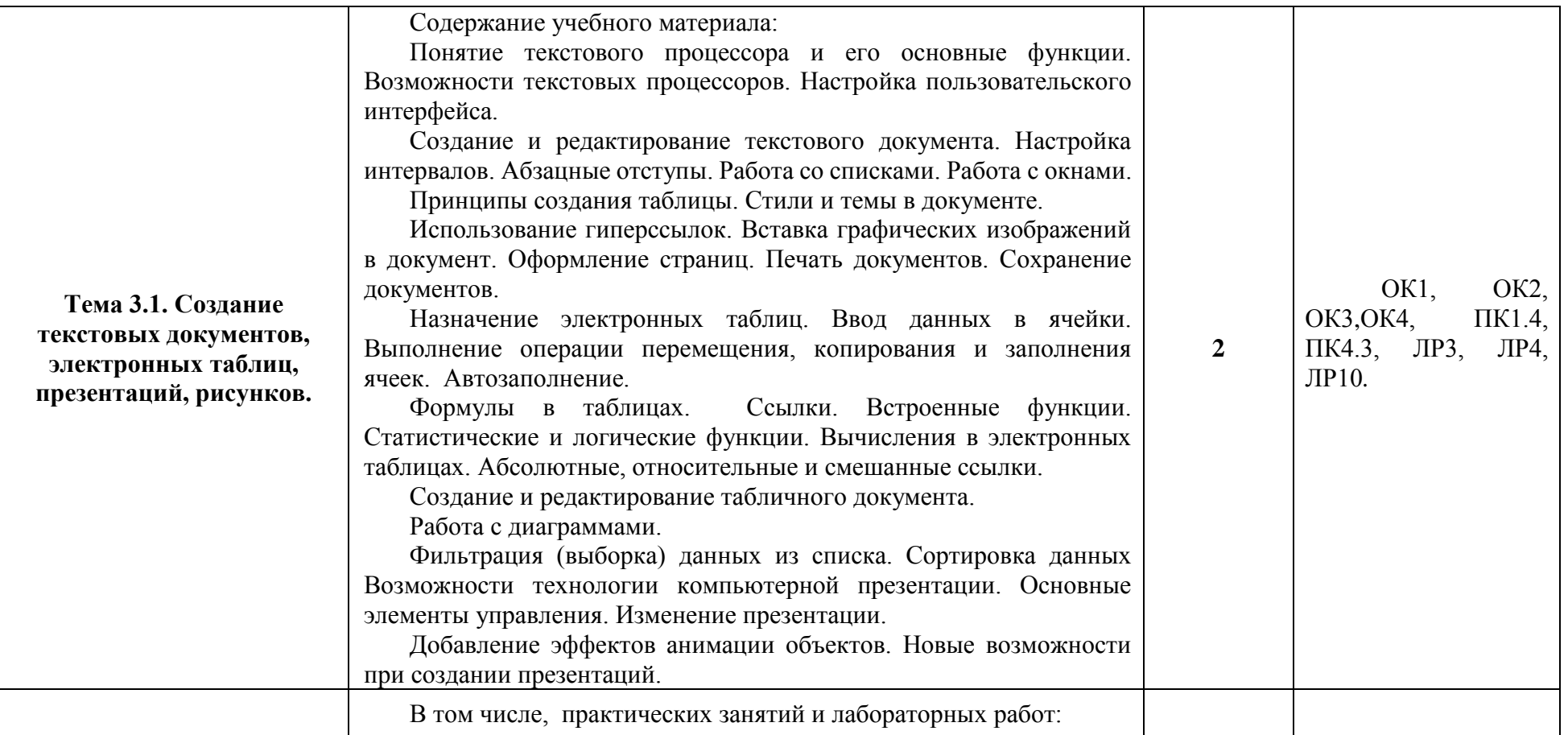

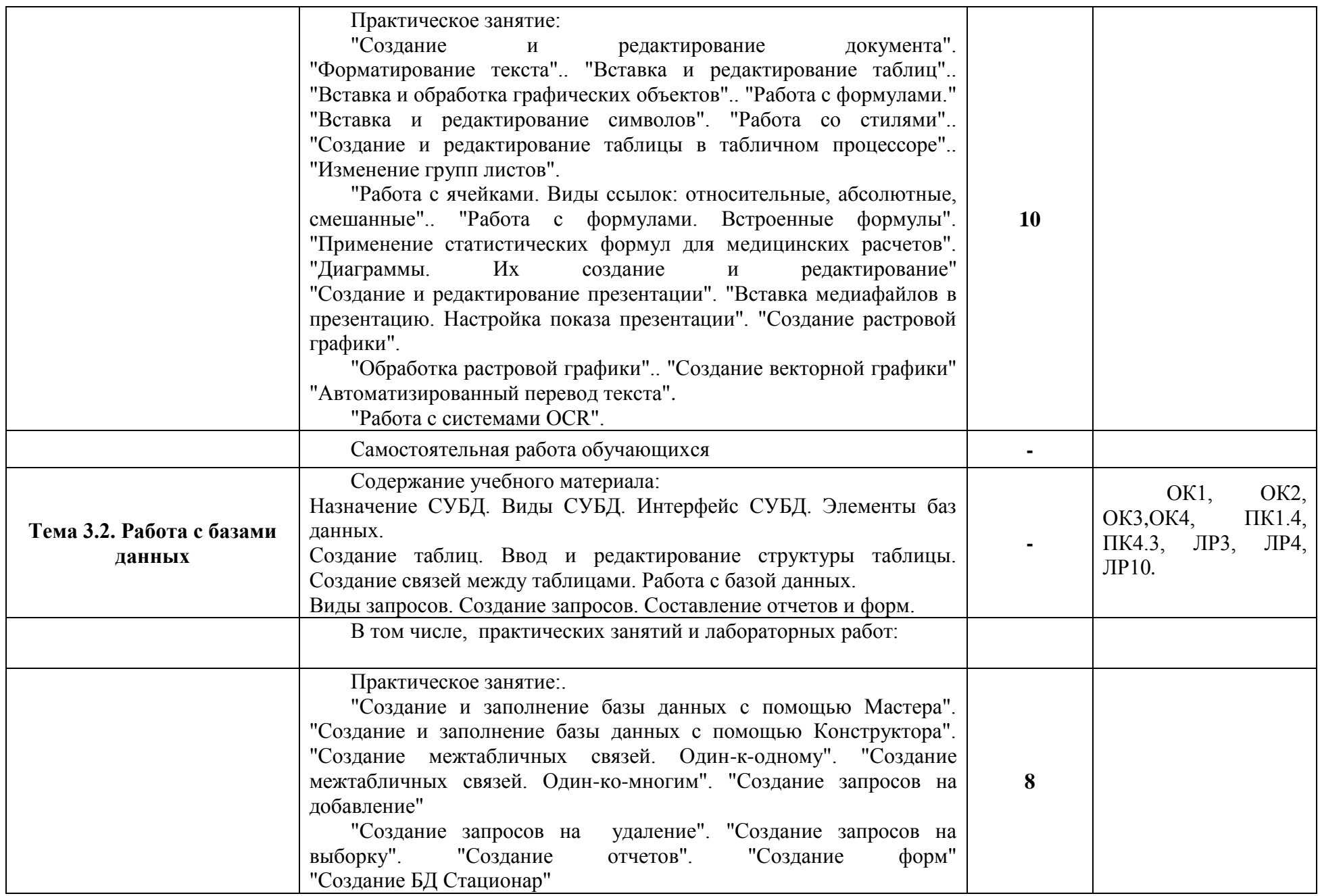

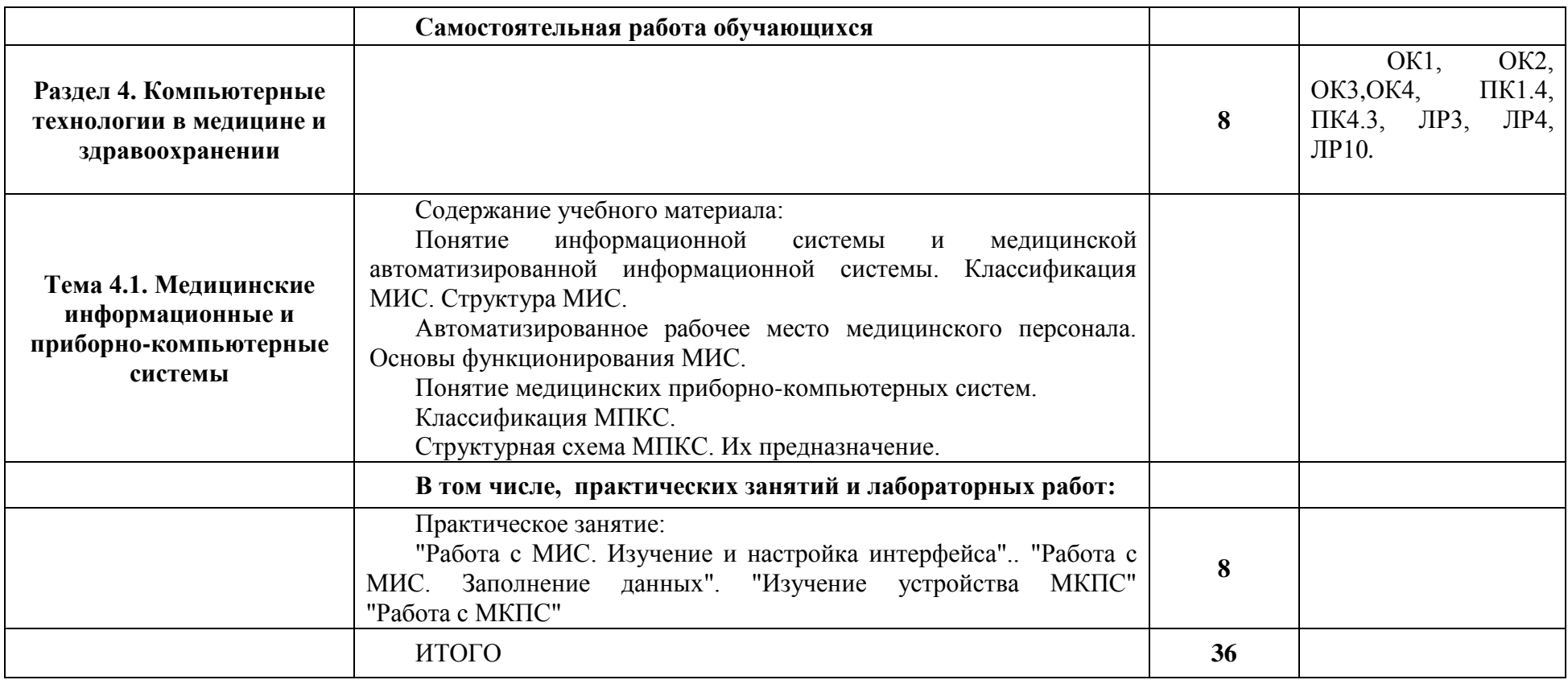

### **3. УСЛОВИЯ РЕАЛИЗАЦИИ ПРОГРАММЫ УЧЕБНОЙ ДИСЦИПЛИНЫ**

#### **3.1. Для реализации программы учебной дисциплины предусмотрены следующие специальные помещения:**

#### **Кабинет Информатики**

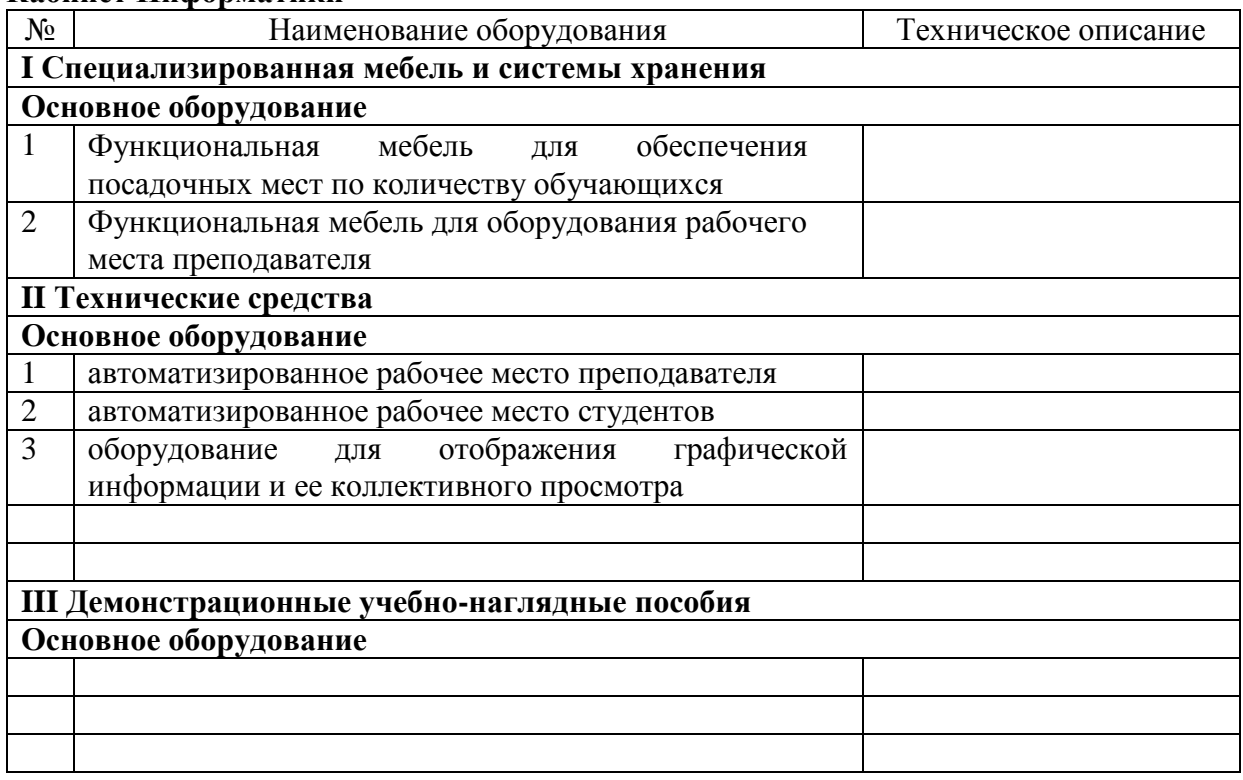

#### **3.2. Информационное обеспечение реализации программы**

Для реализации программы библиотечный фонд образовательной организации должен иметь печатные и/или электронные образовательные и информационные ресурсы, для использования в образовательном процессе. При формировании библиотечного фонда образовательной организацией выбирается не менее одного издания из перечисленных ниже печатных изданий и (или) электронных изданий в качестве основного, при этом список, может быть дополнен новыми изданиями.

#### **3.2.1. Основные печатные издания**

1. Омельченко В.П., Информационные технологии в профессиональной деятельности [Электронный ресурс] / Омельченко В.П., Демидова А.А. - М. : ГЭОТАР-Медиа, 2019. - 432 с. - ISBN 978-5-9704-5035-2

2. Омельченко В.П., Информатика. Практикум [Электронный ресурс] / В. П. Омельченко, А. А. Демидова - М. : ГЭОТАР-Медиа, 2015. - 336 с. - ISBN 978-5-9704-3381-

#### **3.2.2. Основные электронные издания**

1. Электронное издание на основе: Информационные технологии в профессиональной деятельности: практикум / В. П. Омельченко, А. А. Демидова. - М.: ГЭОТАР-Медиа, 2019. - 432 с. : ил. - ISBN 978-5-9704-5035-2. Режим доступа: <http://www.medcollegelib.ru/book/ISBN9785970450352.html>

2. Электронное издание на основе: Информатика. Практикум / В. П. Омельченко, А. А. Демидова. - М. : ГЭОТАР-Медиа, 2015. - 336 с. : ил. - ISBN 978- 5-9704-3381-2. - Режим доступа: – <http://www.medcollegelib.ru/book/ISBN9785970433812.htm>

### **3.2.3. Интернет-ресурсы, рекомендованные для самостоятельной подготовки и как дПОПолнительный источник информации:**

1 https://www.rosminzdrav.ru/

2 https://www.rosminzdrav.ru/poleznye-resursy/proekt-berezhlivaya-poliklinika

3 Российская национальная электронная библиотека: www.elibrary.ru

#### **3.2.4. Дополнительные источники**

1. Цветкова, М.С. Информатика и ИКТ: учебник для ССУЗов/ М.С. Цветкова. – М.: Академия, 2014.

2. Михеева, Е.В. Информационные технологии в профессиональной деятельности. – М.:ОИЦ «Академия», 2017.

3. Михеева, Е.В. Практикум по информационным технологиям в профессиональной деятельности. – М.: ОИЦ «Академия», 2016.

### **4. КОНТРОЛЬ И ОЦЕНКА РЕЗУЛЬТАТОВ ОСВОЕНИЯ УЧЕБНОЙ ДИСЦИПЛИНЫ**

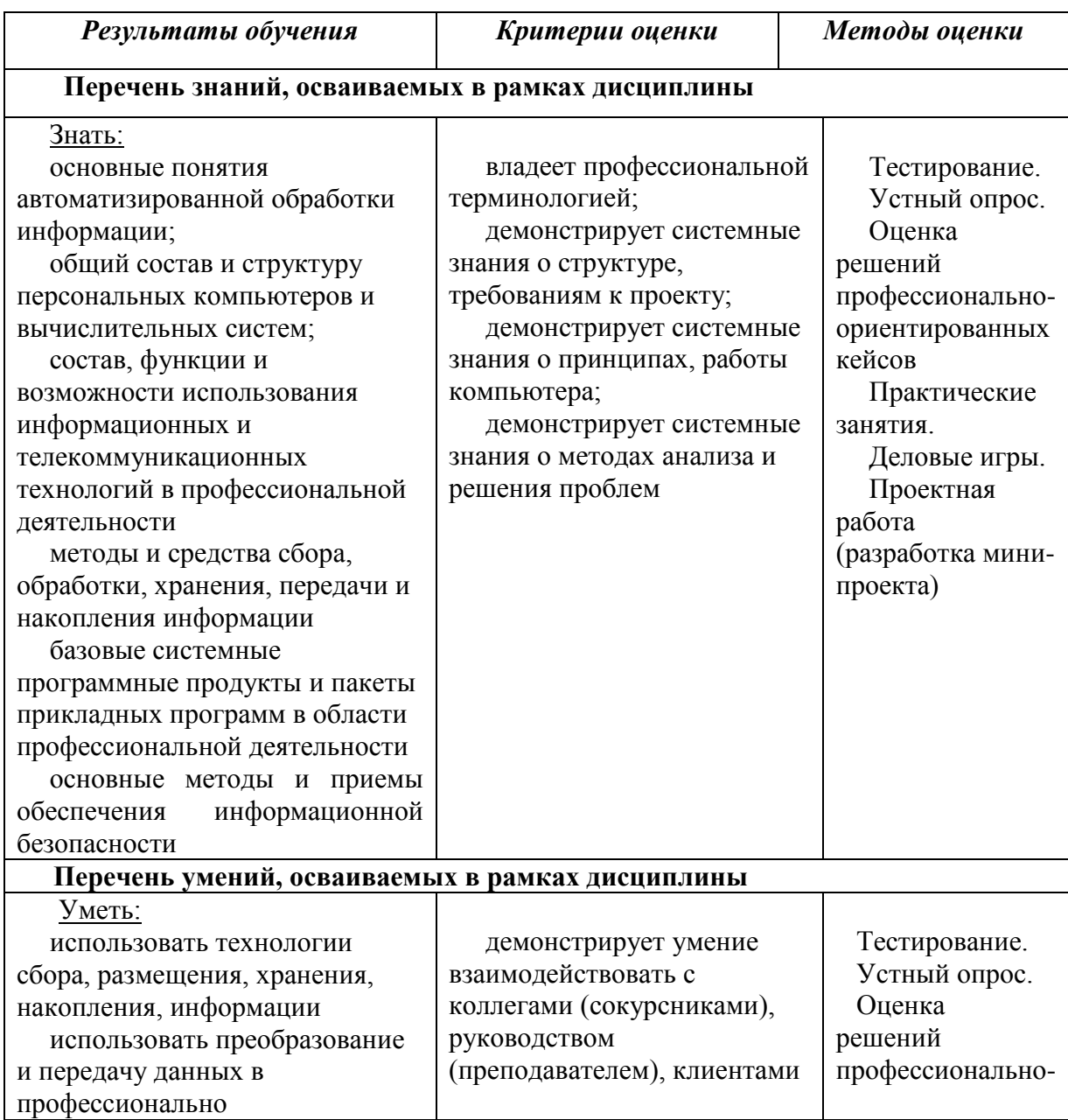

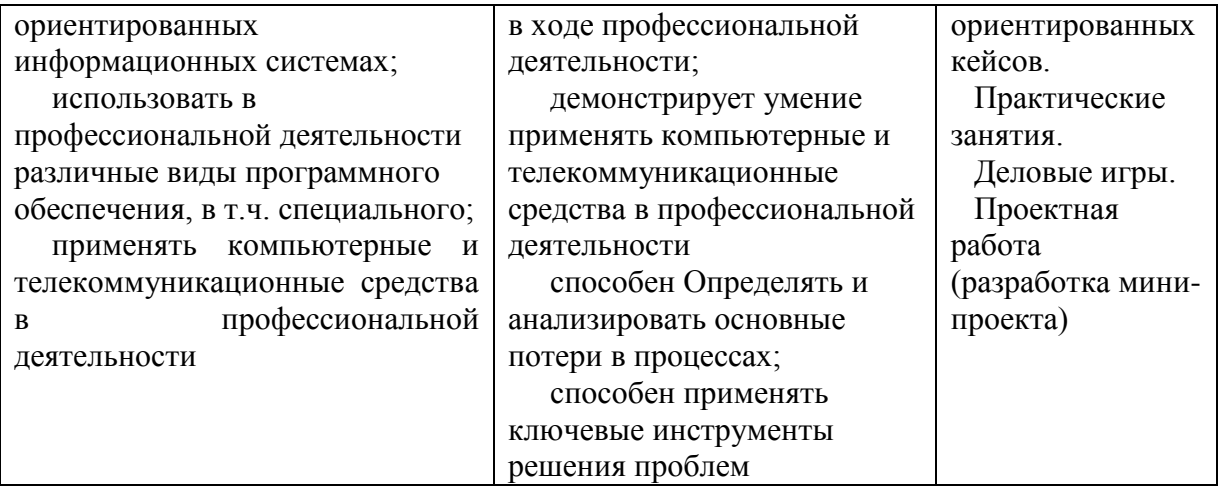